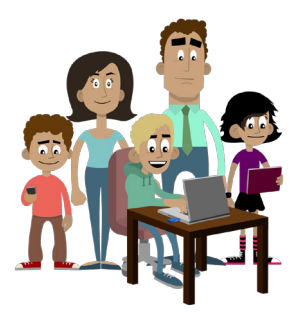

### **THE DIGITAL UNIVERSE OF YOUR CHILDREN** ONLINE TIPS FOR PARENTS

### **PRIVACY ON SOCIAL NETWORKS**

**Social networking sites (SNS) allow people around the world to share information. But how can you help your children stay safe when they socialise online? It may seem difficult to protect their personal details on SNS, but a few simple clicks will make sure that some important privacy settings are in place.**

#### **1 PUBLIC OR PRIVATE**

By default, on most SNS your child's profile will only have a minimum level of privacy protection. There are two basic settings:

- **Public:** "Everything can be seen by everybody"
- **Closed or Private:** "Nobody can see anything, unless you want them to"

The first step towards protecting your children's privacy is to encourage them to choose a "closed" or "private" profile. Simple!

# **2 BLOCKING**

Secondly, your children need to decide who they will allow to see their profile. Encourage them only to accept people they know to become their friends. If they do come across an unwanted contact, they can always block this person from their account.

### **3 TESTING THE SETTINGS**

In the real world the amount of personal information we want to share with someone depends on who we're actually talking to. The same approach should apply to your child's social media profile. Most SNS give people the opportunity to decide how much information they want to share with certain groups, circles or communities. Many SNS have the option to check 'privacy settings' by allowing users to view their own profile as someone else. In this way, they can clearly see if any unwanted information appears on their profile.

## **4 TAKING CONTROL OF TAGGING**

Protecting privacy isn't just about protecting the information your children put on a SNS. Other people can also publish images and videos and link their name to this content without their permission. This is better known as 'tagging'. Most SNS allow users to disable the tagging feature or have the option to ask the users' approval for each piece of content tagged. Encourage your children to add this setting so they can be in control of their online reputation.

## **5 SCREENING SENSITIVE INFORMATION**

Last but not least: If it's really sensitive information, tell your children not to post it online! **Download the 'personal information' tip sheet for more information.**

#### **NEED MORE INFORMATION?**

**Facebook's privacy policy**: [www.facebook.com/about/privacy/](http://www.facebook.com/about/privacy/)

**Facebook's helpcenter on privacy:**  [www.facebook.com/help/privacy](http://www.facebook.com/help/privacy)

**Find out more from the Insafe network:** www.saferinternet.org

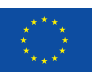

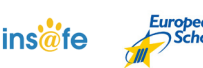

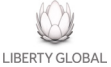